# **Worksheet.ZoomPercentage**

## **Description**

Sets or returns the percentage of standard size by which the worksheet will be magnified or reduced. Set this property to a value between 10 and 400.

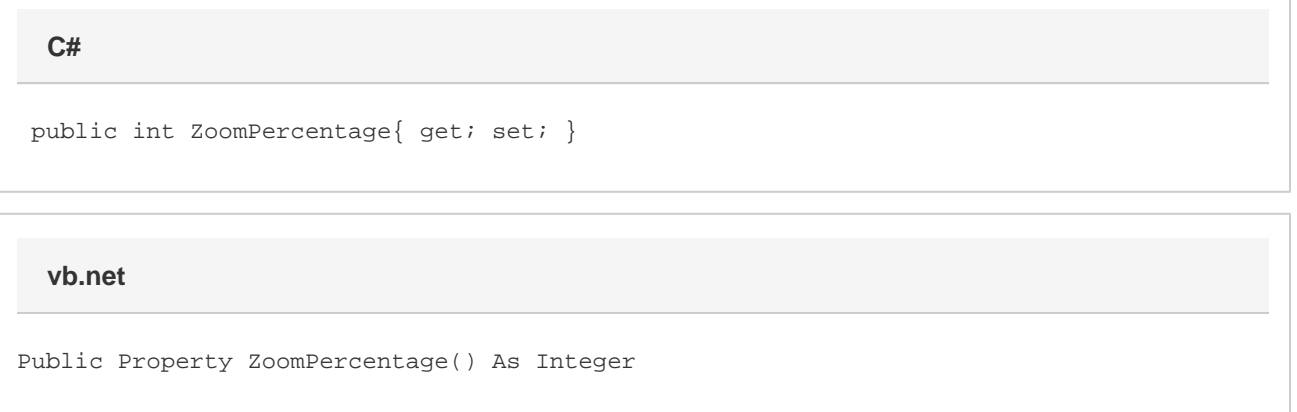

#### **Remarks**

By default the worksheet will have a ZoomPercentage of 100, corresponding to the standard zoom level. Adjusting this property to a larger number will magnify the worksheet, making it so that the contents are larger but less can be displayed on the screen. Setting this property to a smaller number will zoom out, revealing more of the worksheet.

#### **Exceptions**

#### **ArgumentException**

Thrown if you set the property to a value that is less than 10 or greater than 400

### **Examples**

```
 //--- Get Zoom
         int zoom = ws.ZoomPercentage;
         //--- Set Zoom
         ws.ZoomPercentage = 50;
C#
```
**vb.net**

 '--- Get Zoom Dim zoom As Integer = ws.ZoomPercentage '--- Set Zoom ws.ZoomPercentage = 50